## **A(E)3M33UI — Exercise 9:**

# **Hierarchical planning 2**

### **Martin Macaš**

#### **2015**

1. Before you will start to implement this exercise, find in the JSHOP2.pdf how to force JSHOP2 to return only the first plan found for the particular domain.

2. Having the environment specified in the planning seminar work (graph implemented by predicate link), the goal is to plan a trip of soldier from one node to another. The particular environment looks like this:

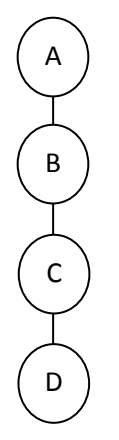

Start with the problem specification using predicates  $\text{link}$  and  $\text{ats.}$  Position a soldier into node A and define the goal node as D:

```
(defproblem demo_problem demo_domain
     (
          (link A B) (link B C) (link C D)
         (link B A) (link C B) (link D C)
          (atS Soldier A)
     )
     (
         (moveto Soldier D)
     )
)
```
Create a domain specification, which contains method moveto ?soldier ?loc2 and operator !GOTO ?soldier ?loc1 ?loc2 and which can be used for solving the problem defined above. The method can have three branches corresponding to the position of the soldier with respect to the goal node. (1-soldier stays at the goal node; 2-soldier stays at a neighbor of the goal node; 3-otherwise) 3. In the problem specification change the order of the link predicates and run the planning

```
(defproblem demo_problem demo_domain
    \left( (link A B)(link B A)
           (link B C)(link C B)
           (link C D)(link D C)
           (atS Soldier A)
     )
     (
          (moveto Soldier D)
     )
)
```
#### **Axioms**

Axioms are defined using dash symbol -

 $(:a [name1] L1 [name2] L2... [namen] Ln)$ 

L are logical preconditions. Axiom is true if L1 is true or L1 is false but L2 is true or .....

How to compare two objects

```
(:- (same ?x ?x) Nil)
```

```
(:– (different ?x ?y) ((not (same ?x ?y))))
```
3. Modify the code to get bi-directional links by defining axiom linked ?loc1 ?loc2, which means that there is a link from loc1 to loc2 or back. Use only one tail (logical expression) with or.

4. Now, try to find a path from V11 to V55 and back in the following example environment. See what happens if you add ats predicate into branch 3 of the method.

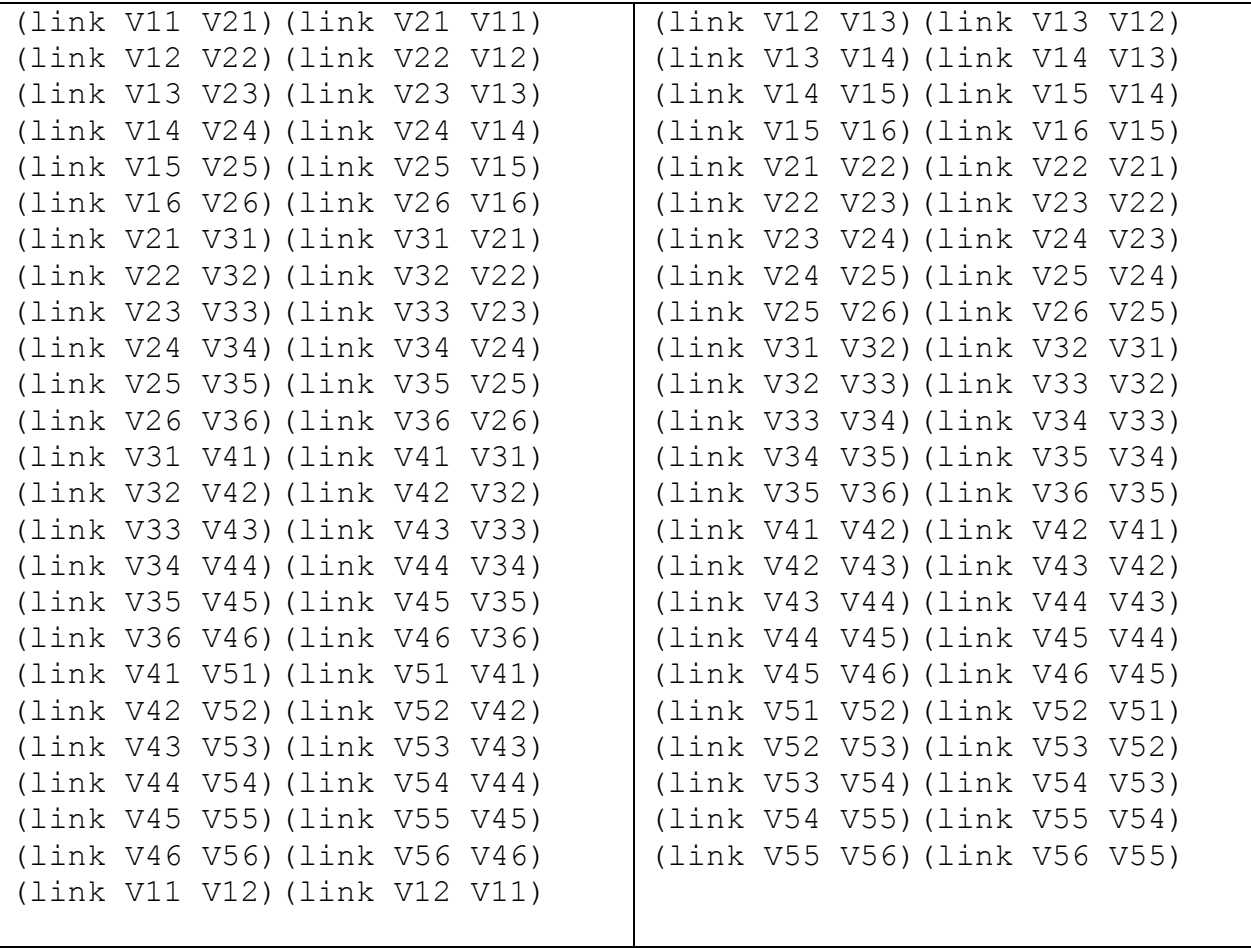